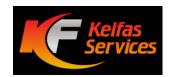

|                            | (1)                   |                                                               |          |       |    |    | TIMESHEET |    |    |    |        | (4)                    |        |                                              |                      |    |                     |  |
|----------------------------|-----------------------|---------------------------------------------------------------|----------|-------|----|----|-----------|----|----|----|--------|------------------------|--------|----------------------------------------------|----------------------|----|---------------------|--|
| EMPLOYEE NAME:1            |                       |                                                               |          |       |    |    |           |    |    |    | $\sim$ | STARTING               | DATE:4 |                                              |                      |    | ā                   |  |
| EMPLOYEE SSN:2             |                       |                                                               |          | _ ( 2 | )  |    |           |    |    |    | (5)    | ENDING DA              | ATE:5  |                                              |                      |    | <b>-</b>            |  |
| LOCATION:3                 |                       |                                                               |          | 3     |    |    |           |    |    |    |        | JOB TITL               | E:6 6  | )                                            |                      |    | 15                  |  |
| TYPE OF                    | 1                     | 2                                                             | 3        | 4     | 5  | 6  | 7         | 8  | 9  | 10 | 11     | 12                     | 13     | 14                                           | 15                   |    | TOTAL               |  |
| HRS.                       | 16                    | 17                                                            | 18       | 19    | 20 | 21 | 22        | 23 | 24 | 25 | 26     | 27                     | 28     | 29                                           | 30                   | 31 | HOURS <sup>15</sup> |  |
| SHIFTS                     |                       |                                                               |          |       |    |    |           |    |    |    |        |                        |        |                                              |                      |    |                     |  |
| TIME IN <sup>7</sup> 7     |                       |                                                               |          |       |    |    |           |    |    |    |        |                        |        |                                              |                      |    |                     |  |
| LUNCH-OUT8                 | 8                     |                                                               |          |       |    |    |           |    |    |    |        |                        |        |                                              |                      |    |                     |  |
| LUNCH-IN <sup>9</sup> 9    |                       |                                                               |          |       |    |    |           |    |    |    |        |                        |        |                                              |                      |    |                     |  |
| TIME OUT10                 | 10                    |                                                               |          |       |    |    |           |    |    |    |        |                        |        |                                              |                      |    |                     |  |
| TOTAL HOURS <sup>11</sup>  | $\nearrow \checkmark$ |                                                               |          |       |    |    |           |    |    |    |        |                        |        |                                              |                      |    |                     |  |
|                            | 11                    |                                                               |          |       |    |    |           |    |    |    |        |                        |        |                                              |                      |    |                     |  |
| 12<br>CATION <sup>12</sup> |                       |                                                               |          |       |    |    |           |    |    |    |        |                        | 7      |                                              |                      |    |                     |  |
|                            | 13                    |                                                               |          |       |    |    |           |    |    |    |        |                        |        |                                              |                      |    |                     |  |
| CK LEAVE14                 |                       |                                                               |          |       |    |    |           |    |    |    |        |                        |        |                                              |                      |    |                     |  |
| 14 AL HOURS                |                       |                                                               |          |       |    |    |           |    |    |    |        |                        |        |                                              |                      |    |                     |  |
|                            |                       | l                                                             |          | l     |    |    |           |    |    |    |        |                        |        | TOTAL                                        | TOTAL BILLABLE HOURS |    |                     |  |
| ( 16 )                     |                       | (                                                             | Comments | ·     |    |    |           |    |    |    |        |                        | _      | <u>                                     </u> |                      |    |                     |  |
|                            |                       |                                                               |          |       |    |    |           |    |    |    |        |                        | _      |                                              |                      |    |                     |  |
| EMPLOYEE SIGNAT            |                       | Overtime is not permitted unless authorized by the government |          |       |    |    |           |    |    |    |        | APPROVED <sup>17</sup> |        |                                              |                      |    |                     |  |
|                            |                       |                                                               |          |       |    |    |           |    |    |    |        |                        |        |                                              |                      |    | 17                  |  |

- 1. Enter your full name
- 2. Will be provided by Kelfas
- 3. Enter your work location
- 4. Enter the Pay Period Start Date
- 5. Enter the Pay Period End Date
- 6. Enter your Title/Position

- 7. Enter you time in
- 8. Enter your time out for lunch
- 9. Enter your time returning from lunch
- 10. Enter you time leaving for the day
- 11. Add the number of hours worked
- 12. in the day and the total. This MUST be
- 13. performed daily

- 14. Record the number of hours used for Paid Time Off (PTO) for that day Record the number of hours used for Federal Holiday leave if not worked
- 15. Record the number of hours used for sick leave.
- 16. At the end of the week, add Total Hours across and enter a total. Add the total hours for the week in each of the rows to calculate the total hours for the week. The sum of all entries in the Total Hours column must equal the sum of all entries in the Total Hours row.
- 17. Sign your timesheet before submittal to your supervisor for approval. You must not sign your timesheet prior to the end of the pay period unless you have a scheduled absence. In that case you may complete and sign in advance turn it into the designated government supervisor for signature prior to submission to Kelfas

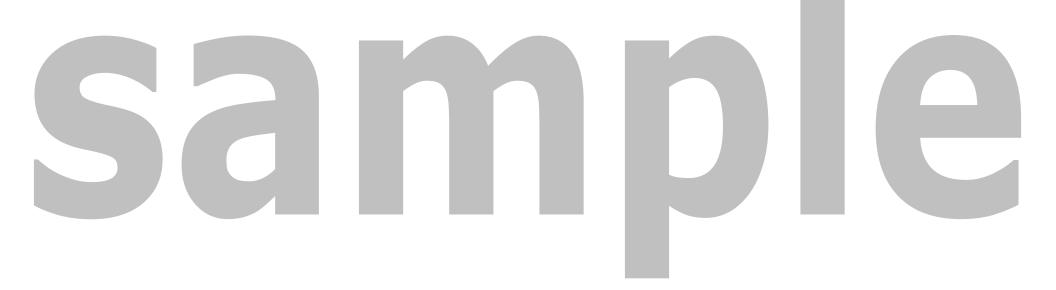